### PSYCH 710

### Between-Subjects Factorial Designs Higher-Order Interactions & Unbalanced Designs

Prof. Patrick Bennett

## ANOVA example

3 x 3 factorial ANOVA

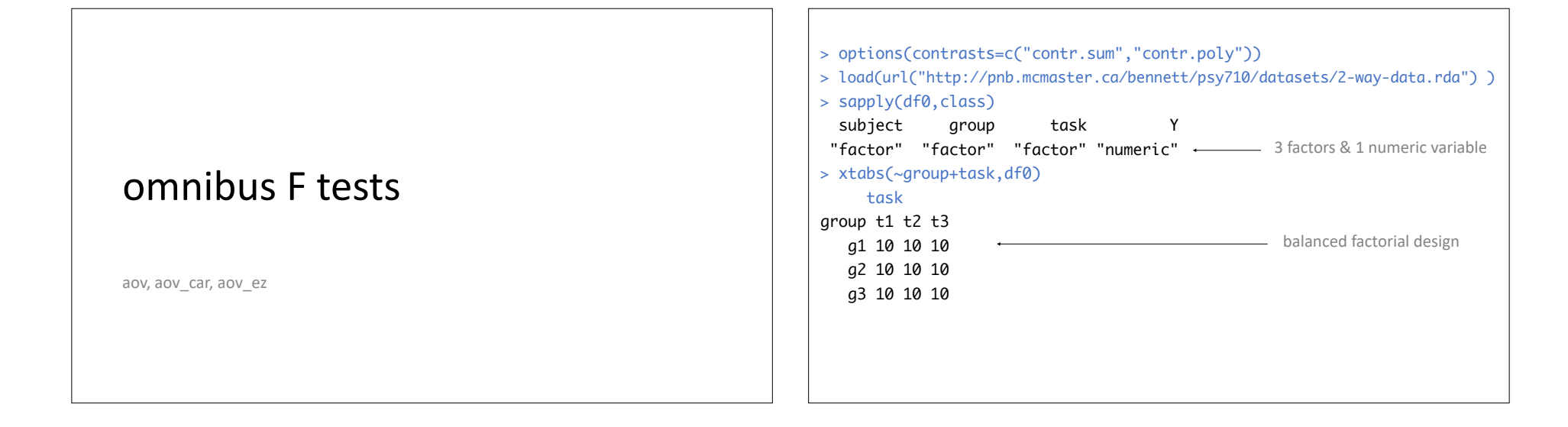

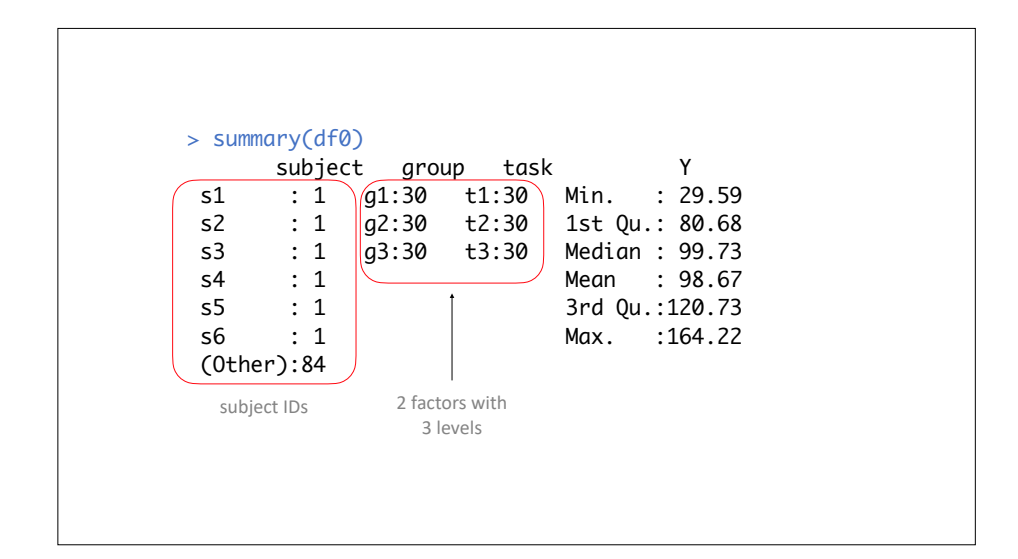

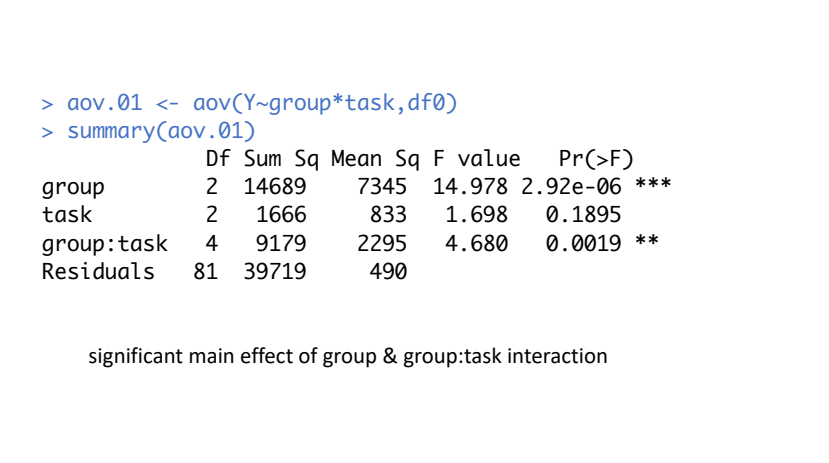

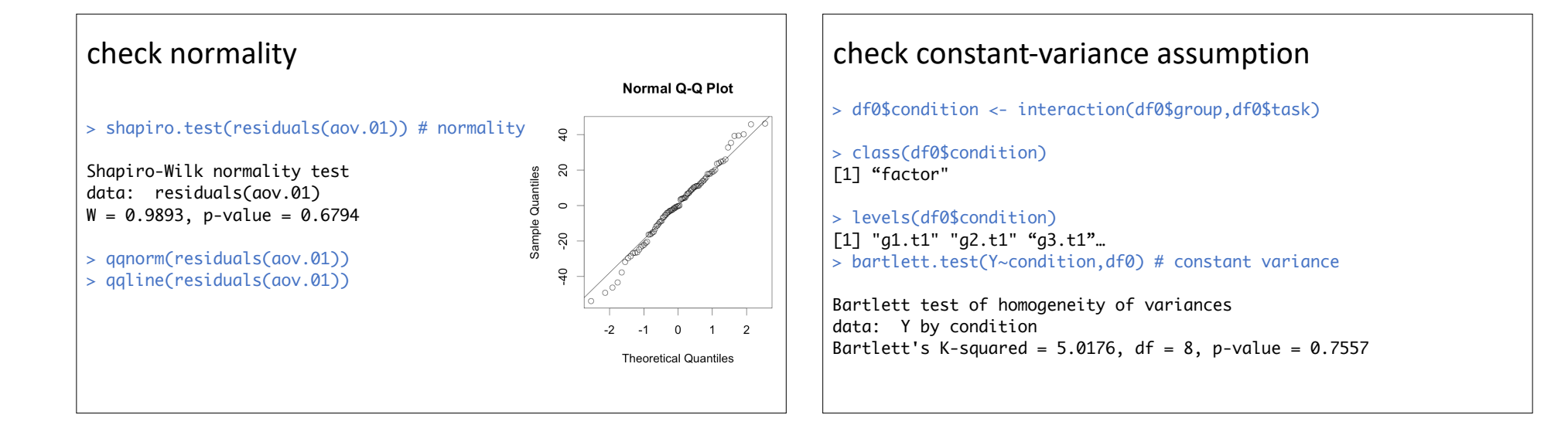

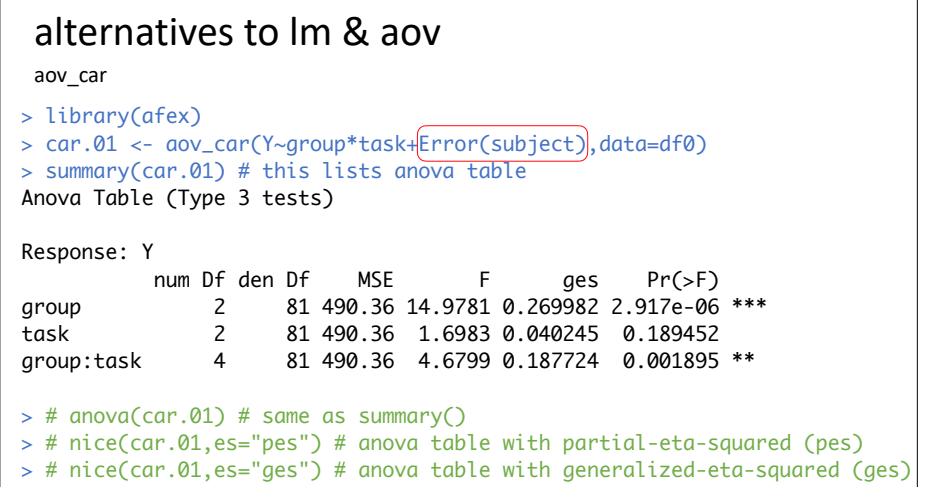

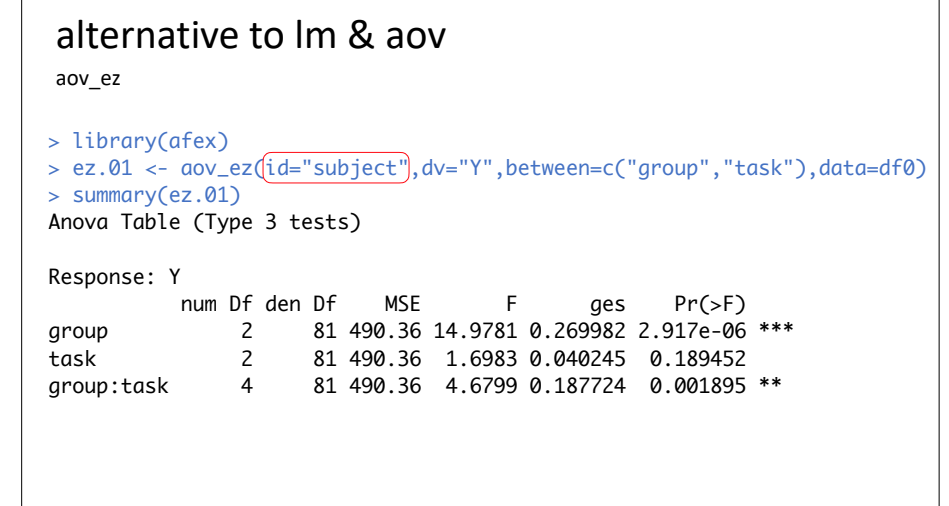

# decompose a main effect

(usually not wise to do this when interaction is significant)

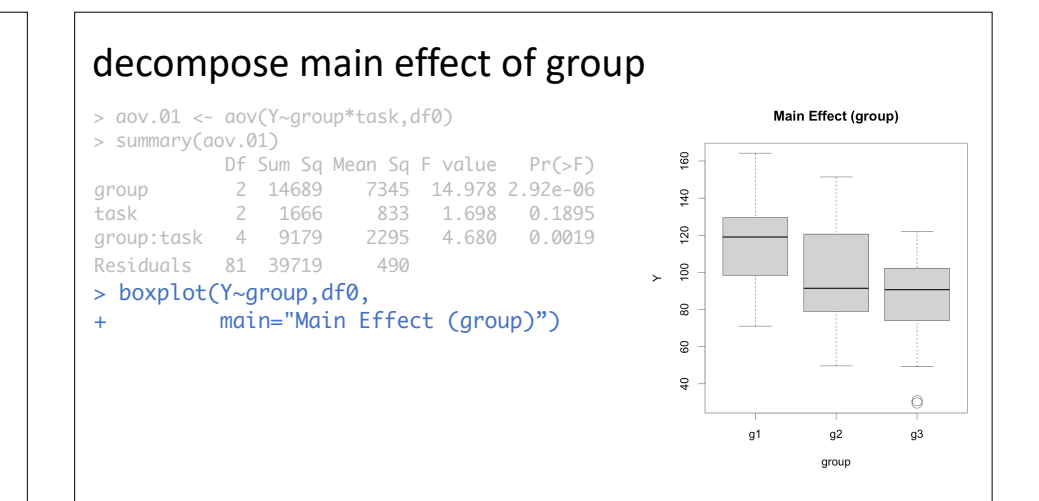

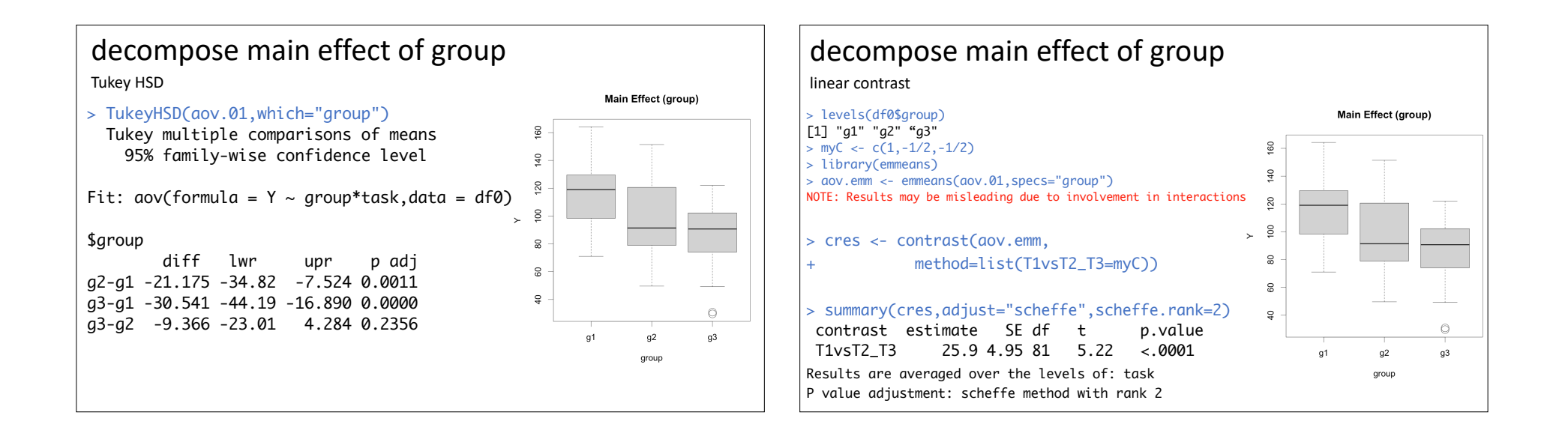

## decompose an interaction

simple main effects

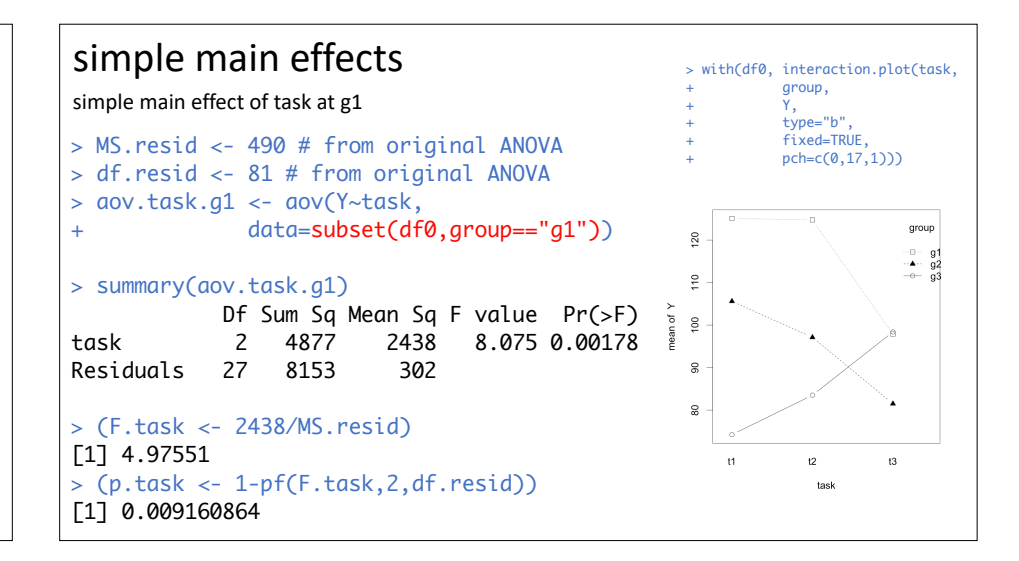

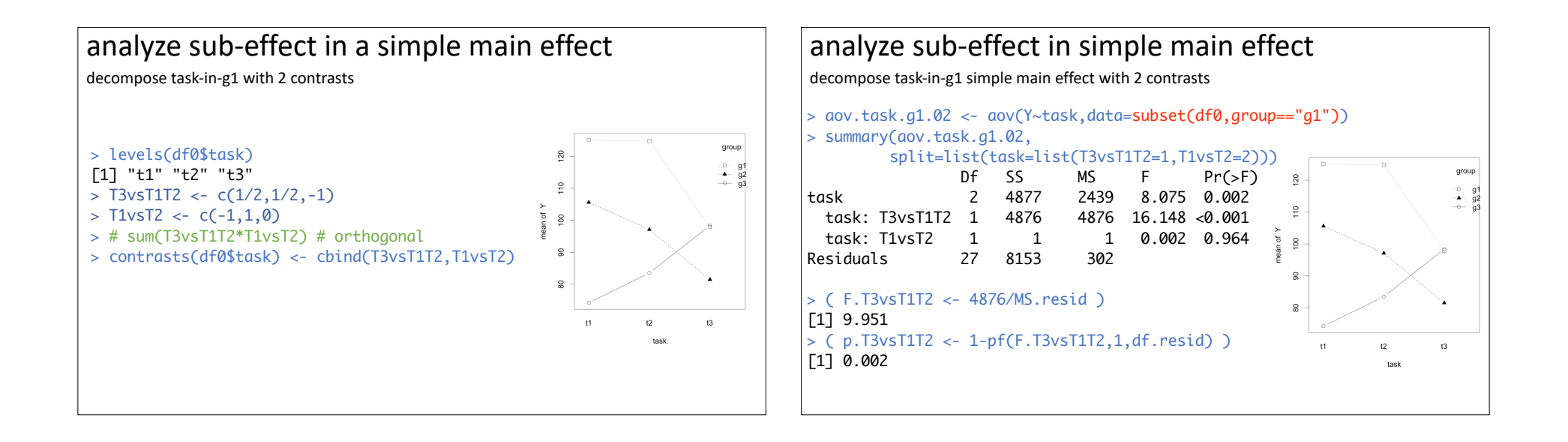

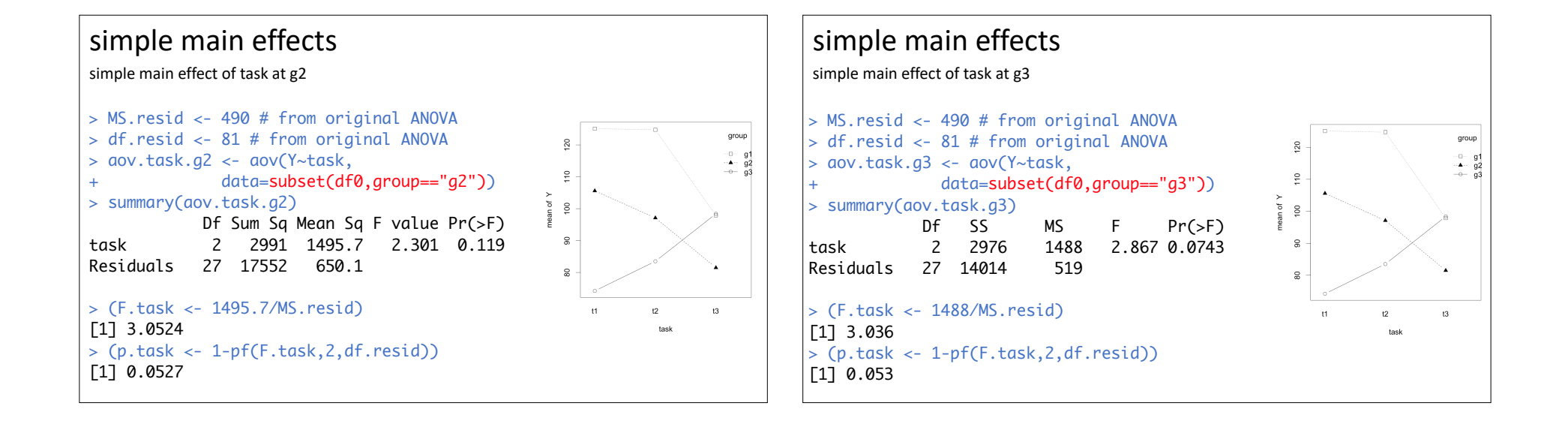

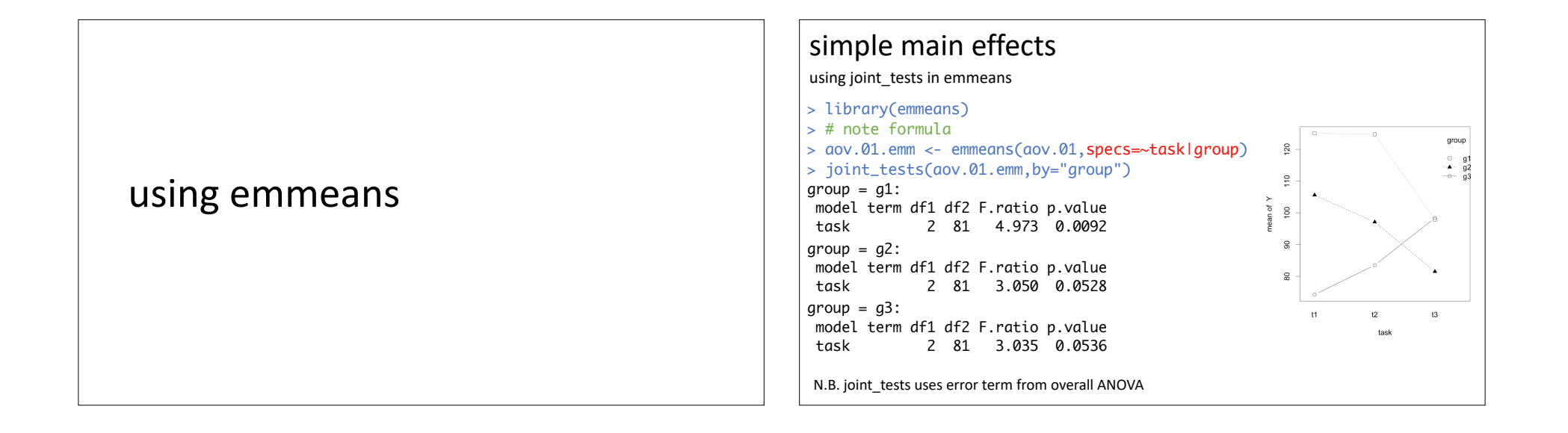

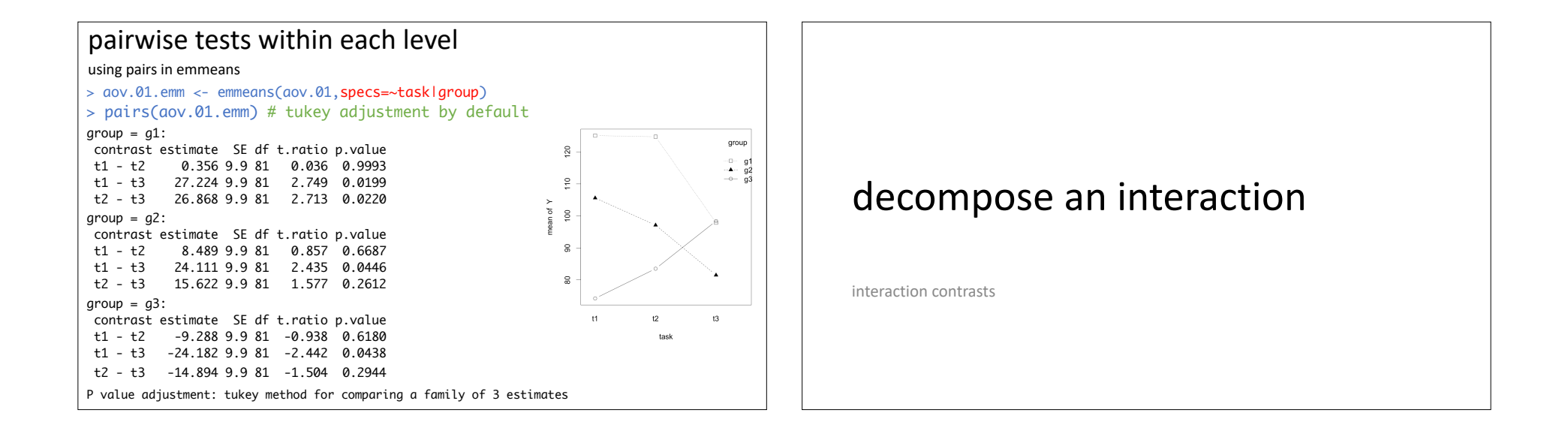

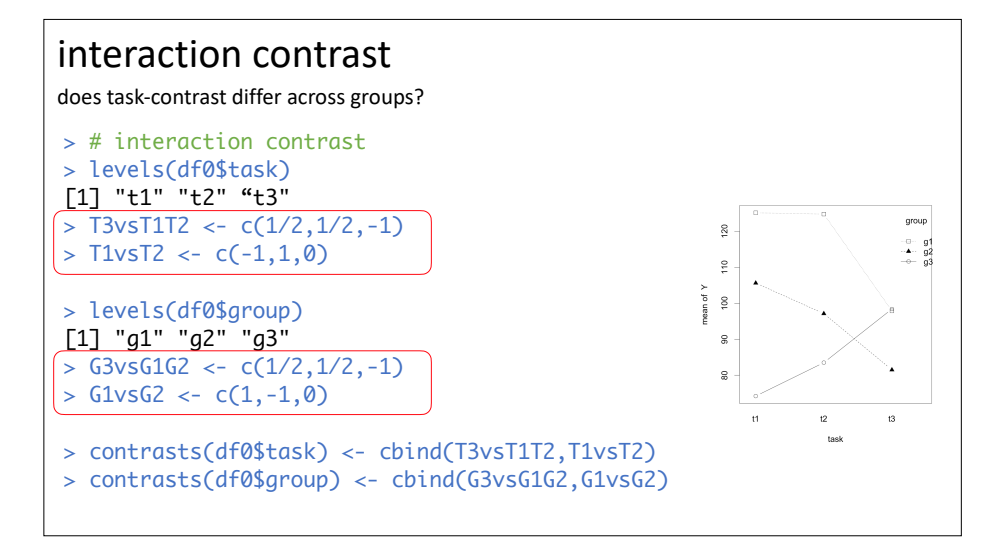

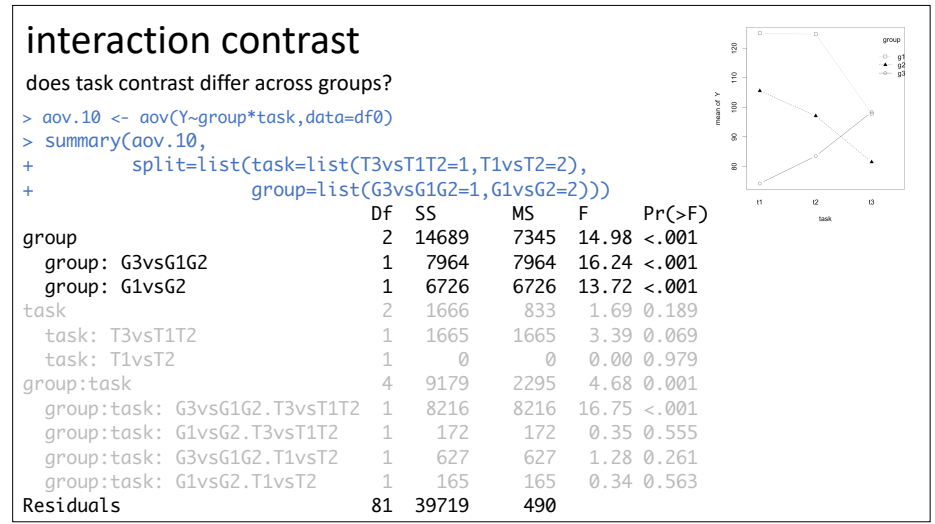

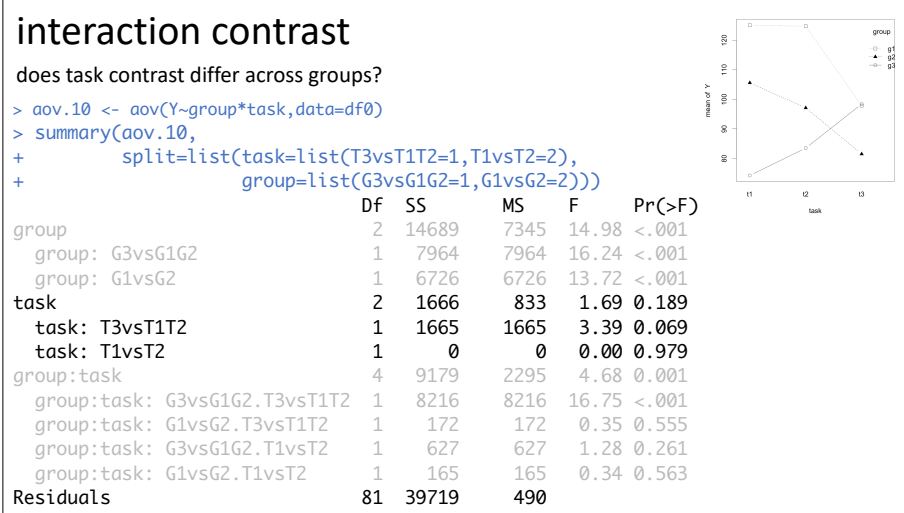

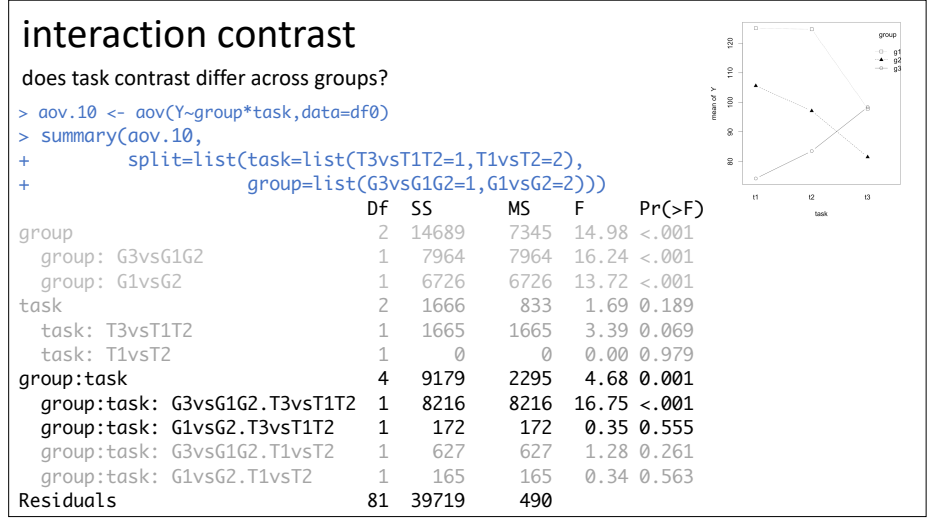

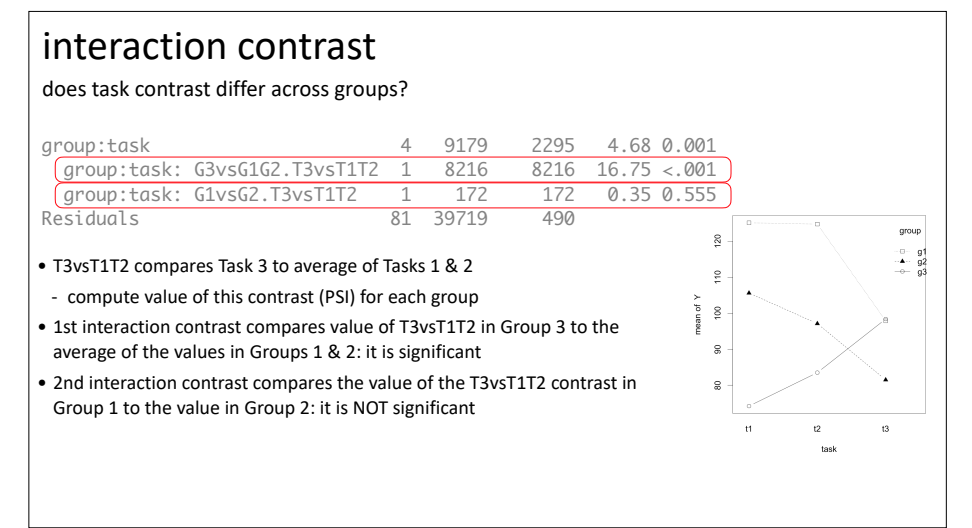

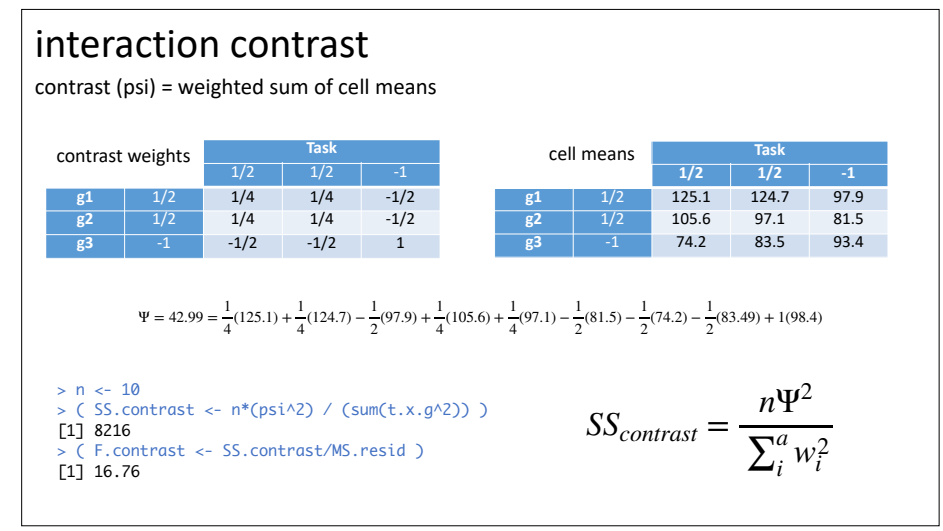

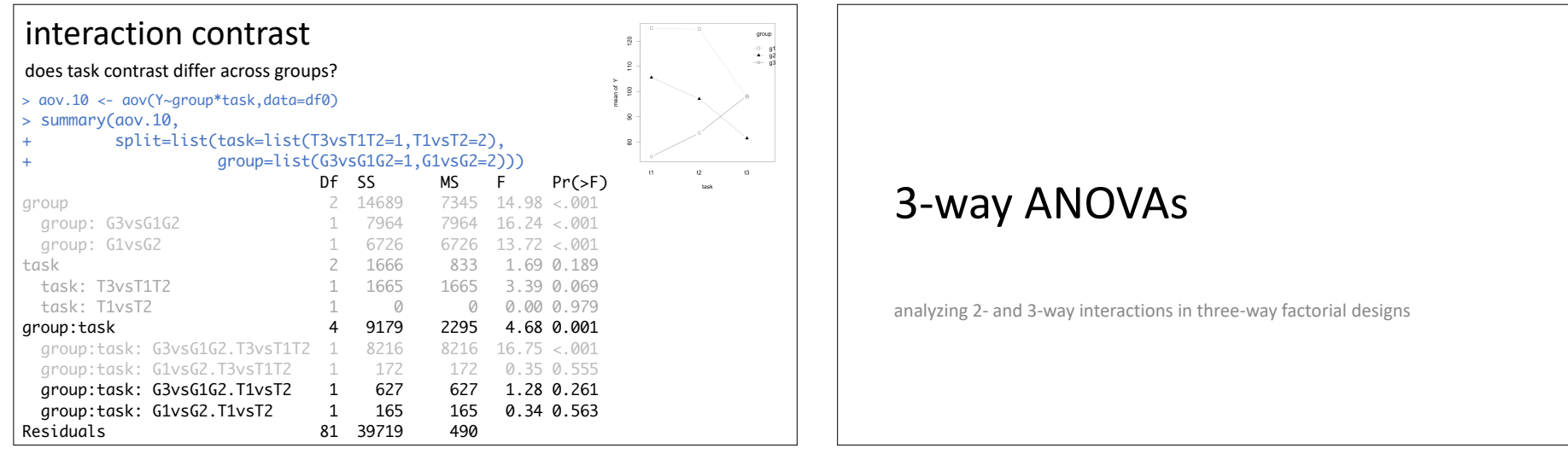

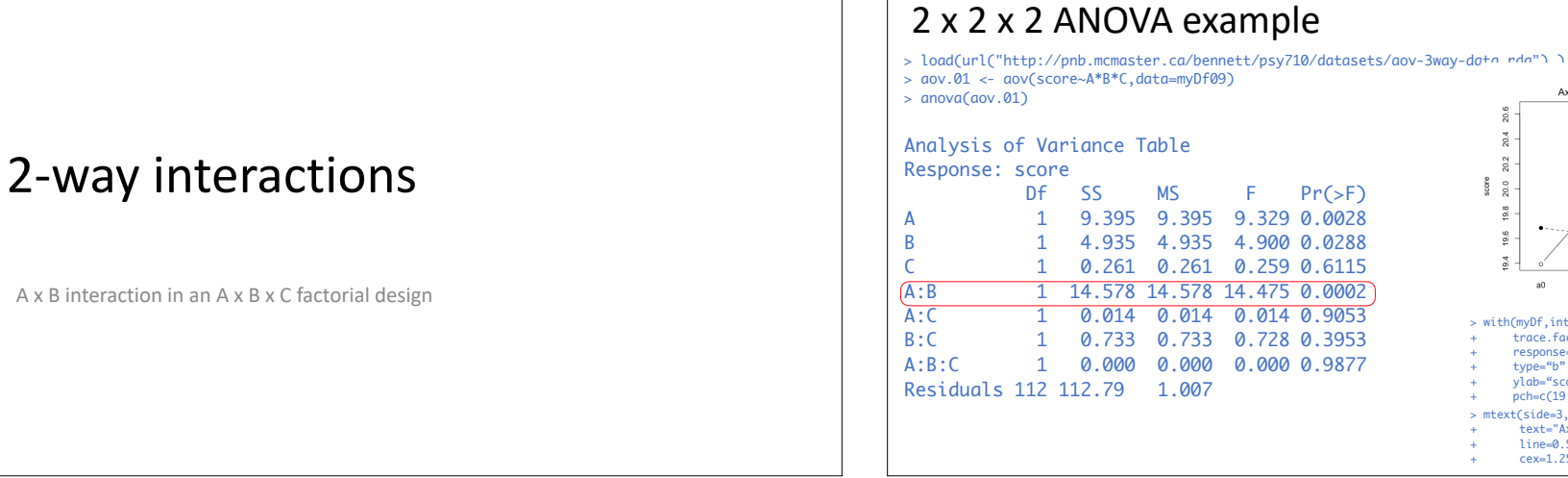

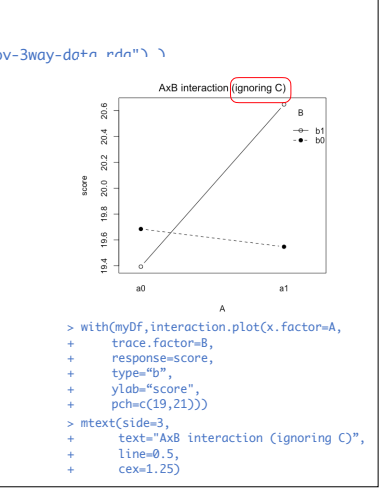

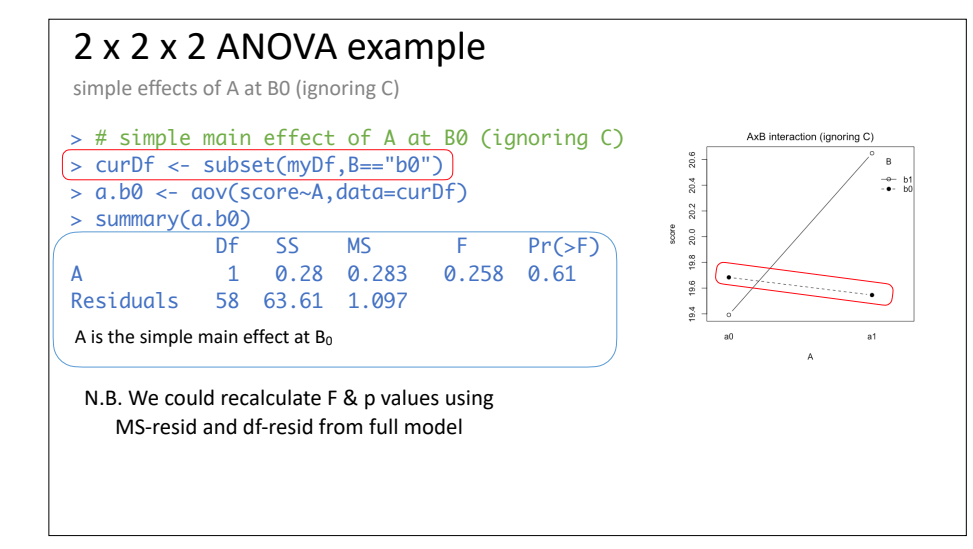

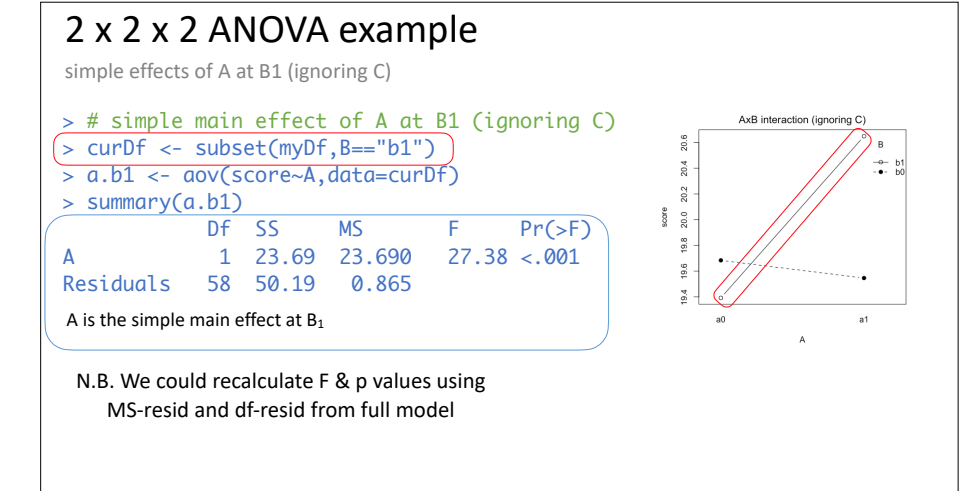

# Analyzing a 3-way interaction

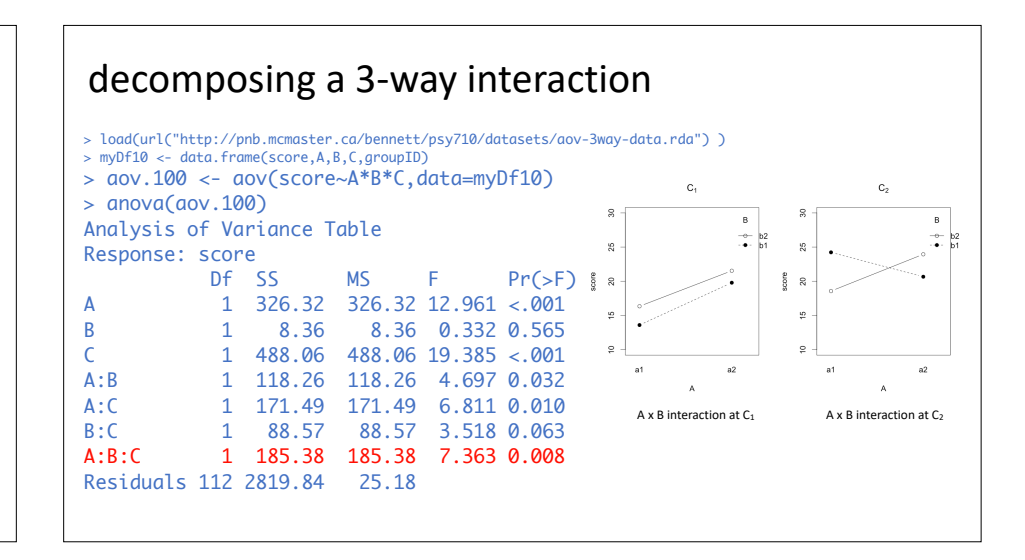

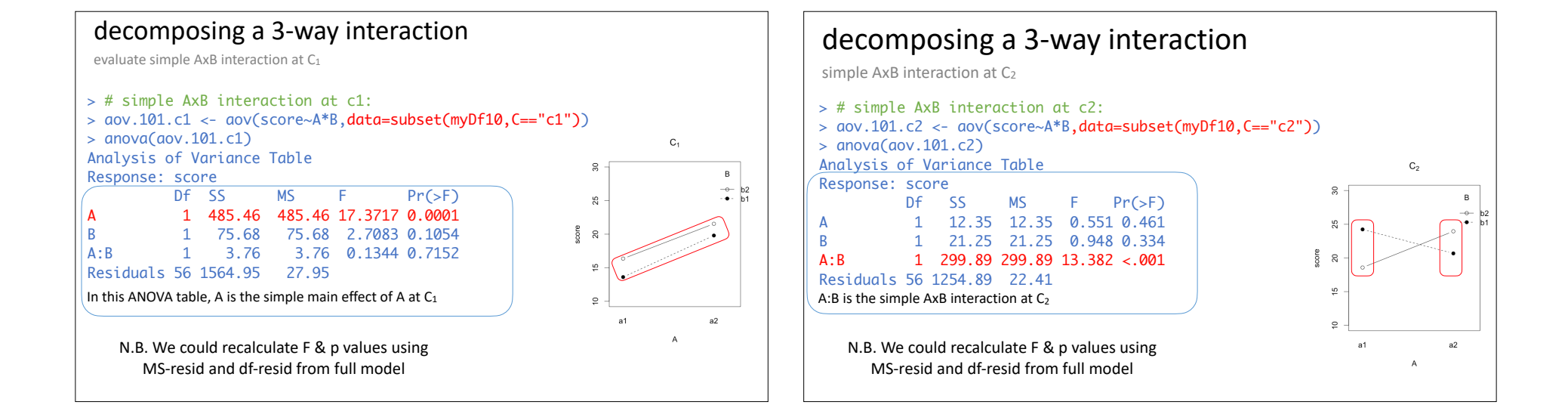

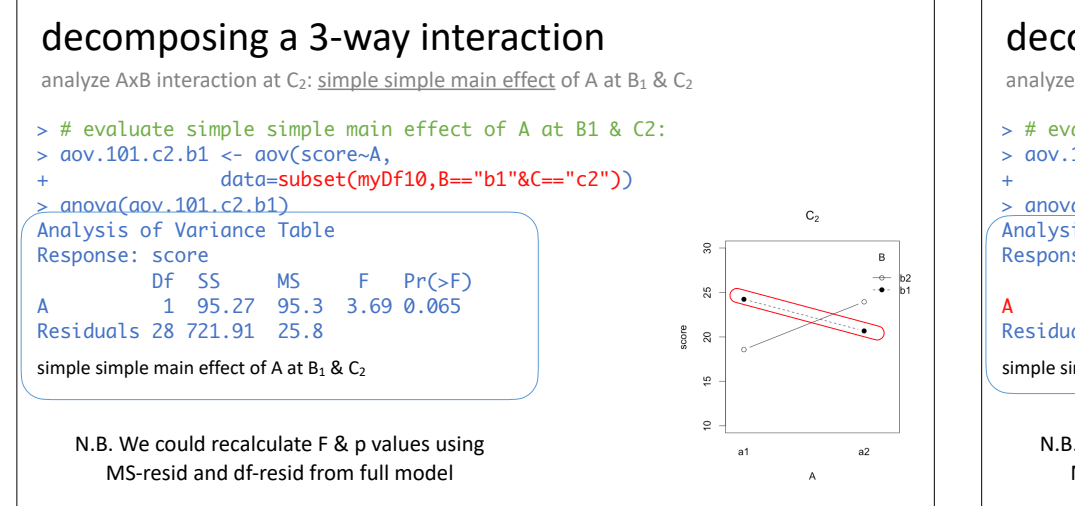

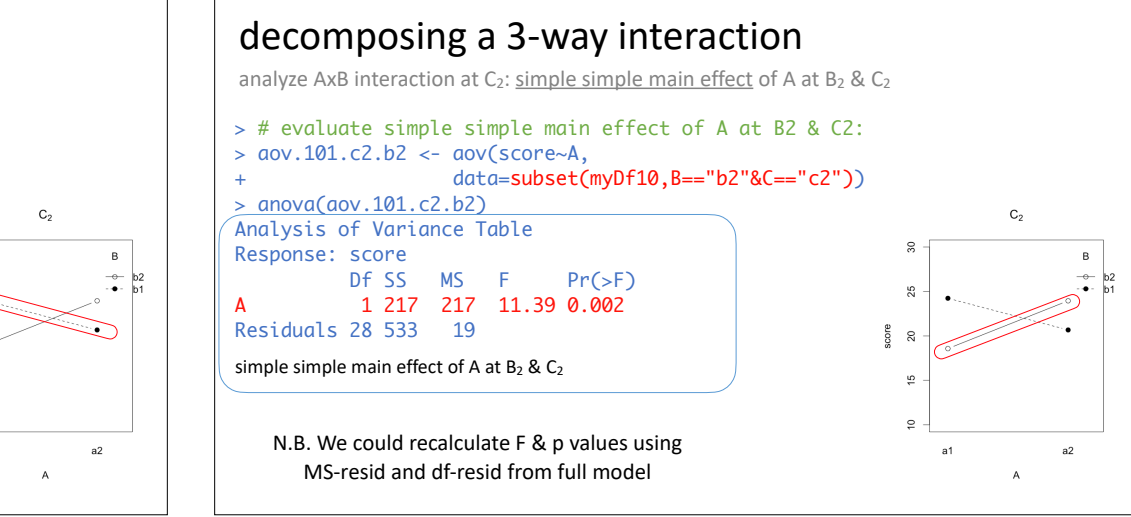

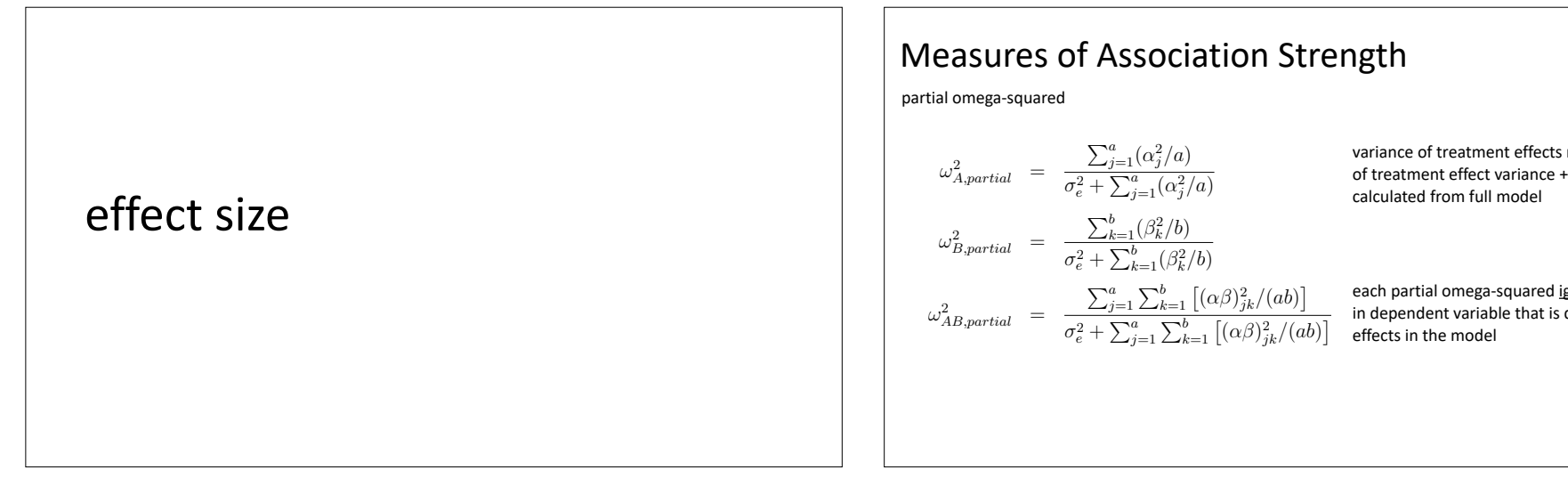

#### $\vert \vert$  Measures of Association Strength  $\Lambda$  Measures of Association Strength

$$
\omega_{A,partial}^2 = \frac{\sum_{j=1}^a (\alpha_j^2/a)}{\sigma_e^2 + \sum_{j=1}^a (\alpha_j^2/a)}
$$

$$
\omega_{B,partial}^2 = \frac{\sum_{k=1}^b (\beta_k^2/b)}{\sigma_e^2 + \sum_{k=1}^b (\beta_k^2/b)}
$$

$$
\omega_{AB,partial}^2 = \frac{\sum_{j=1}^a \sum_{k=1}^b [(\alpha \beta)_{jk}^2/(ab)]}{\sigma_e^2 + \sum_{j=1}^a \sum_{k=1}^b [(\alpha \beta)_{jk}^2/(ab)]}
$$

variance of treatment effects relative to sum of treatment effect variance + error variance calculated from full model

each partial omega-squared ignores variation in dependent variable that is due to other effects in the model

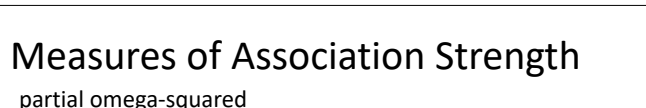

*SS<sup>B</sup>* + (*N dfB*)*MSResiduals*

*partial <* 0, then it is set to 0.

*AB,partial* <sup>=</sup> *dfAB*(*FAB* 1)

partial omega-squared *partial* is defined in terms of *F* values:

 $\frac{1}{2}$ 

<u>.</u>

For the data shown in Table 1, calculating !<sup>2</sup>

$$
\omega_{A,partial}^{2} = \frac{df_{A}(F_{A} - 1)}{df_{A}(F_{A} - 1) + N} \qquad \omega_{A,partial}^{2} = \frac{SS_{A} - df_{A}MS_{Residuals}}{SS_{A} + (N - df_{A})MS_{Residuals}}
$$

$$
\omega_{B,partial}^{2} = \frac{df_{B}(F_{B} - 1)}{df_{B}(F_{B} - 1) + N} \qquad \omega_{B,partial}^{2} = \frac{SS_{B} - df_{B}MS_{Residuals}}{SS_{B} + (N - df_{B})MS_{Residuals}}
$$

$$
\omega_{AB,partial}^{2} = \frac{df_{AB}(F_{AB} - 1)}{df_{AB}(F_{AB} - 1) + N} \qquad \omega_{AB,partial}^{2} = \frac{SS_{AB} - df_{AB}MS_{Residuals}}{SS_{AB} + (N - df_{AB})MS_{Residuals}}
$$

$$
\omega_{partial}^{2} = 0.010 \text{ is a small association}
$$

2 *<sup>e</sup>* + P*<sup>a</sup> j*=1 P*<sup>b</sup> <sup>k</sup>*=1 ⇥ (↵)<sup>2</sup> *jk/*(*ab*) ⇤

 $\omega_{partial}^2 \geq 0.138$  is a large association  $\omega_{partial}^2 = 0.059$  is a medium association

#### *partial* using the values listed in the ANOVA table for the full model. Measures of Association Strength • partial eta-squared (pes) - similar to partial omega squared - slightly biased estimate of population value • generalized eta-squared (ges) - Olegnik & Algina (2003) Psychological Methods, 8(4): 434-447 - analogous to partial omega squared  $\eta_{A,partial}^2 = \frac{SS_A}{SS_{Residuals} + SS_A}$

- distinguishes between manipulated & observed variables
	- partial omega squared ignores variation in DV due to all other effects in model
- ‣ ges does not remove variation due to observed variables (e.g., age, gender, etc.)
- ges may be more invariant across different experimental designs

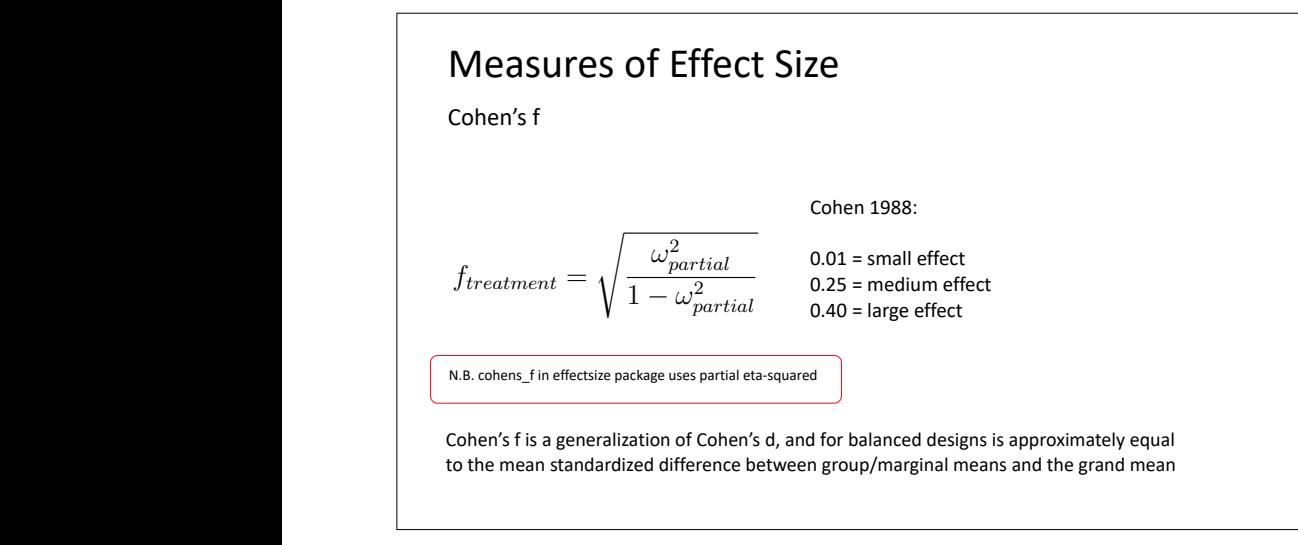

#### Association Strength & Effect Size (effectsize)library(effectsize) cohens\_f(lm.full.model) # uses eta-squared, not omega-squared ## # Effect Size for ANOVA (Type I)  $##$ ## Parameter | Cohen's f (partial) | 90% CI  $\##$  ---------2.06 | [1.39, 2.69]<br>1.02 | [0.56, 1.46]<br>0.46 | [0.00, 0.84] ##  $A$ ##  $B$ ##  $A:B$ omega\_squared(lm.full.model) ## # Effect Size for ANOVA (Type I)  $##$ ## Parameter | Omega2 (partial) | 90% CI  $##$  --------##  $A$  $0.78$  |  $[0.61, 0.86]$  $0.45$  |  $[0.18, 0.64]$ ##  $B$  $0.45$  | [ $0.18$ ,  $0.64$ ]<br>0.12 | [ $0.00$ ,  $0.35$ ] ##  $A:B$

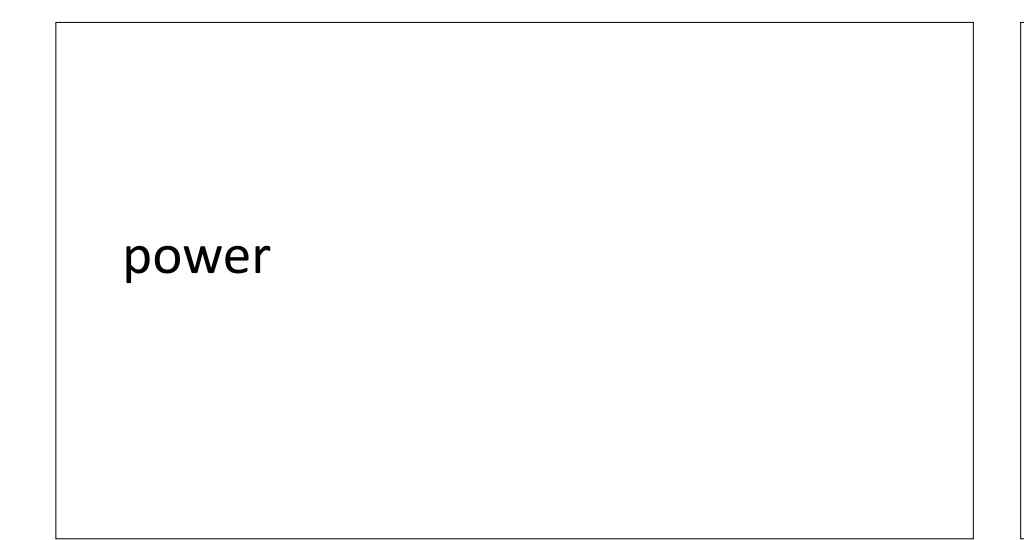

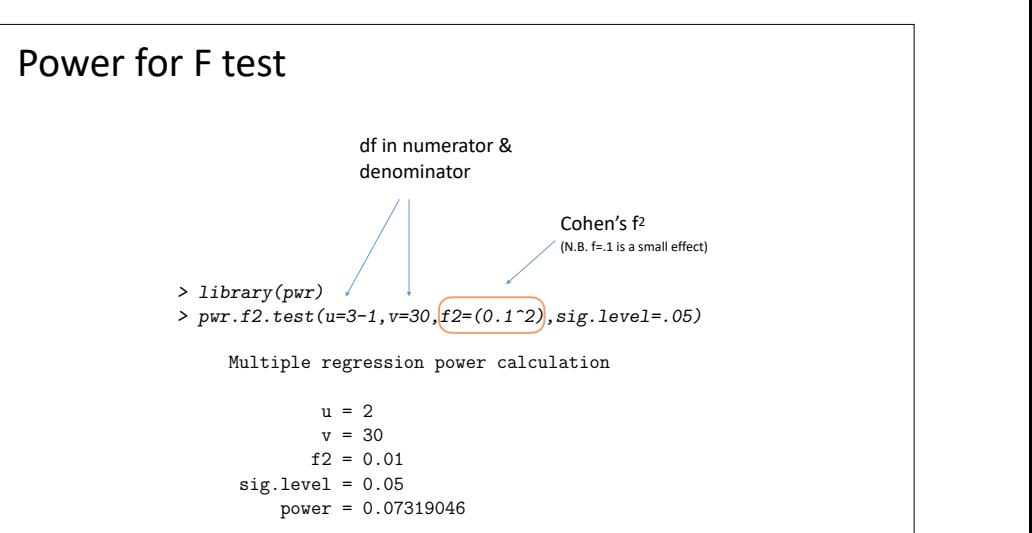

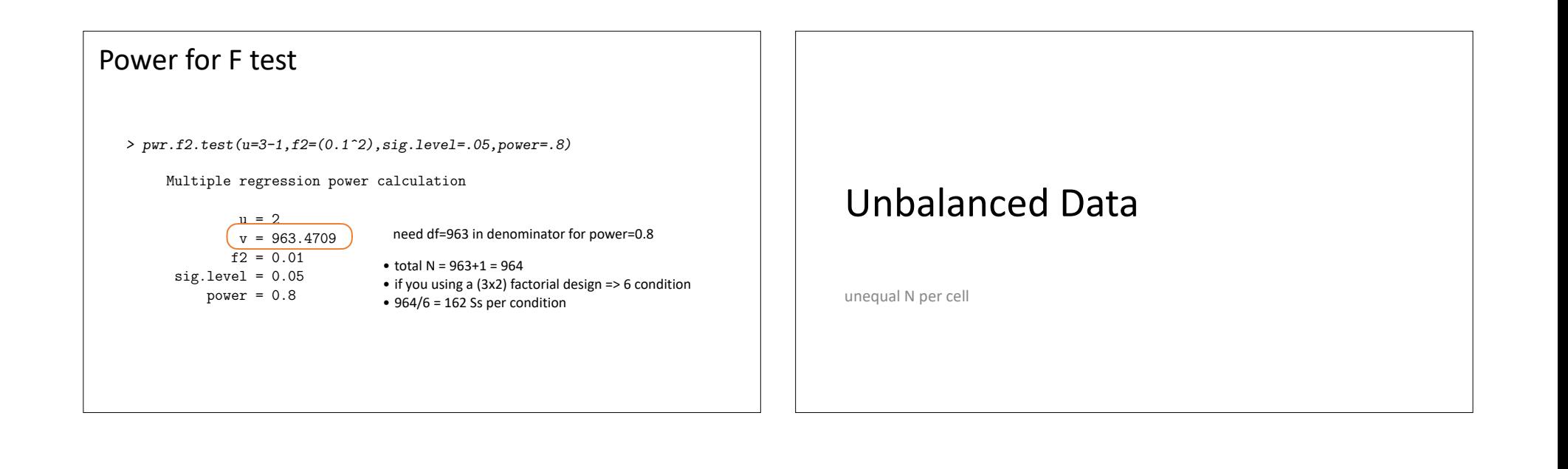

![](_page_13_Figure_0.jpeg)

![](_page_13_Figure_1.jpeg)

### Rules of assigning Sums of Squares

- Type I (Sequential): SS calculated sequentially/hierarchically.
- SS for an effect adjusted only for preceding terms in model
- Type II: SS for an effect adjusted for all other terms that that do not include the effect in question

Bennett, PJ PSY710 Chapter 710 Chapter 710 Chapter 710 Chapter 710 Chapter 710 Chapter 710 Chapter 710 Chapter

18 20 22 19

13 15 14

- Type III: SS for an effect adjusted for all other terms in the model
- For balanced designs: Type  $1 =$  Type  $2 =$  Type 3

Bennett, PJ PSY710 Chapter 710 Chapter 710 Chapter 710 Chapter 710 Chapter 710 Chapter 710 Chapter 710 Chapter

• For highest-order interaction: Type  $1 =$  Type  $2 =$  Type  $3 =$ 

## Type I (Sequential) Sum of Squares

SS depends on the order of terms listed in the model

![](_page_14_Figure_9.jpeg)

![](_page_14_Figure_10.jpeg)

Bennett, PJ PSY710 Chapter 710 Chapter 710 Chapter 710 Chapter 710 Chapter 710 Chapter 710 Chapter 710 Chapter

describe a case where unbalanced data are *not* hard to analyze. Suppose we had 36 subjects from

18 20 22 19

13 15 14

![](_page_15_Figure_0.jpeg)

### Type III Sums of Squares

control for all other effects & identify variation that is uniquely associated with each effect

#### **SSalcohol**

 $score \sim 1 + state + alcohol + state : alcohol$  $score \sim 1 + state + state : alcohol$ 

 $score \sim 1 + state + alcohol + state : alcohol$  $score \sim 1 + alcohol + state : alcohol$ **SS**state

#### SS<sub>state</sub> x alcohol

 $score \sim 1 + state + alcohol$  $score \sim 1 + state + alcohol + state : alcohol$ 

![](_page_15_Figure_8.jpeg)

![](_page_15_Figure_9.jpeg)

![](_page_16_Picture_163.jpeg)

## calculating Type III SS with drop1

Type I SS are order dependent

![](_page_16_Picture_164.jpeg)

## calculating Type III SS with drop1

Type III SS are order independent

![](_page_16_Picture_165.jpeg)

state:alcohol 1 0.00 184.00 61.209 0.000 1

# genotype data

Type III & II SS with unbalanced factorial design

![](_page_17_Picture_278.jpeg)

### Using Anova to compute Type II SS

> library(car) # contains Anova command

> rat.aov.01 <- aov(Wt~Litter\*Mother,data=genotype)

 $>$  Anova(rat.aov.01 $\text{type}="2"$ ) Anova Table (Type II tests)

#### Response: Wt

 Sum Sq Df F value Pr(>F) Litter 64 3 0.39 0.7600 Mother 775 3 4.76 0.0057 Litter:Mother 824 9 1.69 0.1201 Residuals 2441 45 Type II (Litter) Type II (Mother)

# Using Anova to compute Type III SS

> library(car) # contains Anova command

> rat.aov.01 <- aov(Wt~Litter\*Mother,data=genotype)

#### $>$  Anova(rat.aov.01,  $\tt{type="3"}$ ) Anova Table (Type III tests)

#### Response: Wt

![](_page_17_Picture_279.jpeg)

![](_page_18_Picture_147.jpeg)

Linking SSs to hypotheses about group means

### A x B interaction term

- for 2-way design, A x B is highest-order interaction in the model
- SS<sub>AxB</sub> computed by comparing full model to model without interaction term
- Type I, II, & III SS for highest-order interaction are identical numerically & conceptually
- SS<sub>AxB</sub> evaluates null hypothesis that interaction effects are zero
- "the main effect of A is the same at each level of B"
- "the main effect of B is the same at each level of A"

## Type I SS: weighted marginal means

- weighted marginal means take into account different cell *n*
- mean of all scores within row or column
- unweighted marginal means do not take into account different cell *n*
- simply the mean of cell means (does not depend on cell *n*)
- Type I SS evaluate null hypothesis that weighted marginal means are equal
- (refers to SS in 1st line of Type I SS anova table)
- differences in n across conditions affect results
- interesting hypothesis?

#### **Type II Sums of Squares**  $\blacksquare$  Type  $\blacksquare$  sums of squares

 $\sum_{k=1}^{b} (n_{jk} - (n_{jk}^2/n_k) \mu_{jk} = \sum_{j \neq j'} \sum (n_{jk} n_{j'k}/n_k) \mu_{j'k}$ 

I will say it again: Type III sums of squares can be used to test hypotheses about unweighted marginal means *provided that the e*↵*ects satisfy the sum-to-zero constraint* <sup>3</sup>. To illustrate this point, I am going to use drop1 to calculate *SSalcohol* when we define an e↵ect relative to a baseline condition: *> options(contrasts=c("contr.treatment","contr.poly")) # treatment/baseline definition*

<sup>3</sup>Actually, the requirement is that the contrasts used to define the e↵ects are orthogonal in the row-basis of the model matrix. This means that several definitions of electronic can be used to test hypotheses about marginal m

*> aov.03 <- aov(score~alcohol+state+alcohol:state,data=howell)*

alcohol 1 123.75 307.75 307.75 307.75 307.75 307.75 307.75 307.75 307.75 307.75 307.75 307.75 307.75 307.75 30

using Type III sums of squares, but the only one considered here is the sum-to-zero definition.

*> drop1(aov.03,.~.,test="F")*

score ~ alcohol + state + alcohol:state

- difficult to state hypothesis about group means evaluated with Type II SS
- **rule is a state is much easier to think about comparison of nested models**
- $\blacksquare$  is main effect of A significant after accounting for main effect of B (but **Type III sums of social marginal marginal marginal marginal marginal marginal marginal marginal marginal means. I**

*<sup>a</sup>* (54)

• when SS-interaction is very small, Type II & III SS test same hypothesis... **r**,  $\alpha$ <sup>1</sup>,  $\beta$  *r* when SS-interaction is very small, type if  $\alpha$  iff SS test same means in column  $\alpha$ 

## Type III SS: unweighted marginal means

- unweighted marginal mean is mean of cell means
- **\*\*when effects are defined using sum-to-zero constraint\*\***
- Single term deletions - Type III SS evaluate null hypothesis that unweighted marginal means are equal
- when SS-interaction is very small
- values of Type II & III SS are similar
- $\overline{\phantom{a}}$ - and Type II SS evaluate null hypothesis re unweighted marginal means